Write a few (couple?) sentences to describe how to use the table to find a random sample.

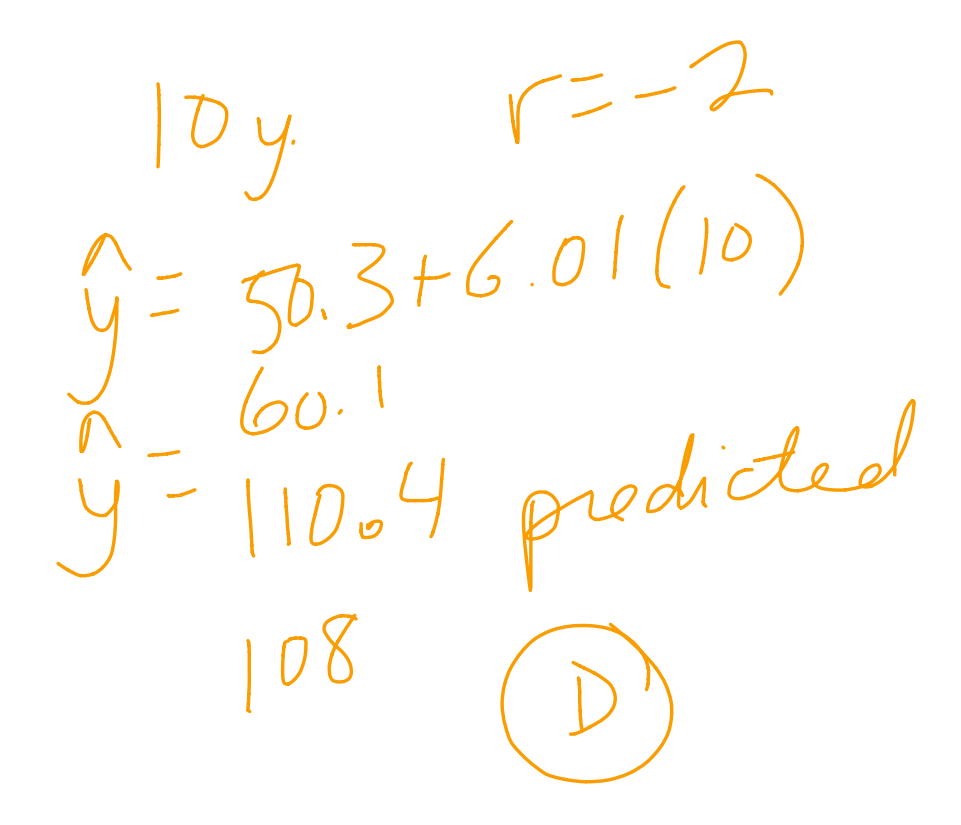

 $4\frac{\mu}{2}$  g.  $y=55.1$   $S=12.3$  $3^{\frac{1}{2}}$  = 5 = 61.7  $5x=14.0$  $r = 0.95$  $\frac{1}{y}$  =  $b_0 + b_1 x$  $b_n = \overline{y} - b_1\overline{x}$  $b_1 = r \cdot \frac{S_y}{S_x} \implies b_1 = 0.95(\frac{12.3}{14.0})$  $b_{0} = 55.1 - 0.8346(61.7)$ <br> $b_{1} = 0.8346(61.7)$  $6.73.58$ 

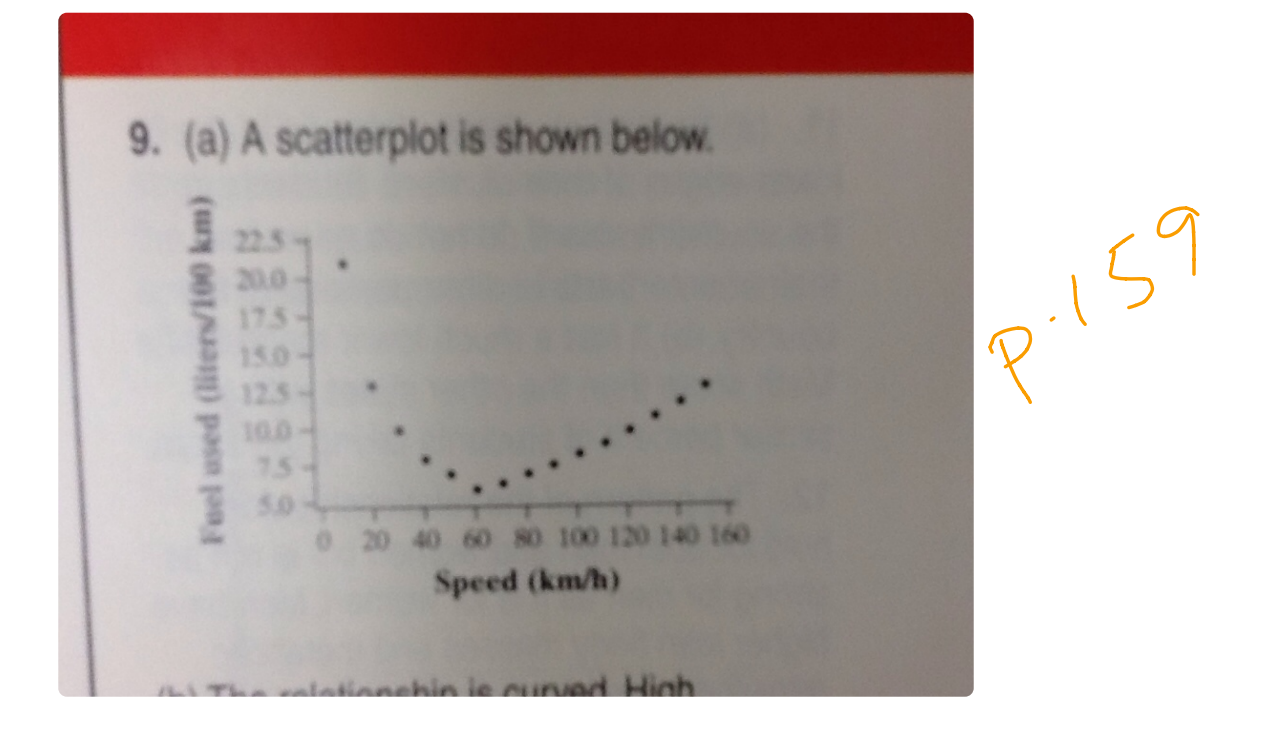

 $residwl=1.3$  $S=1.01$ 

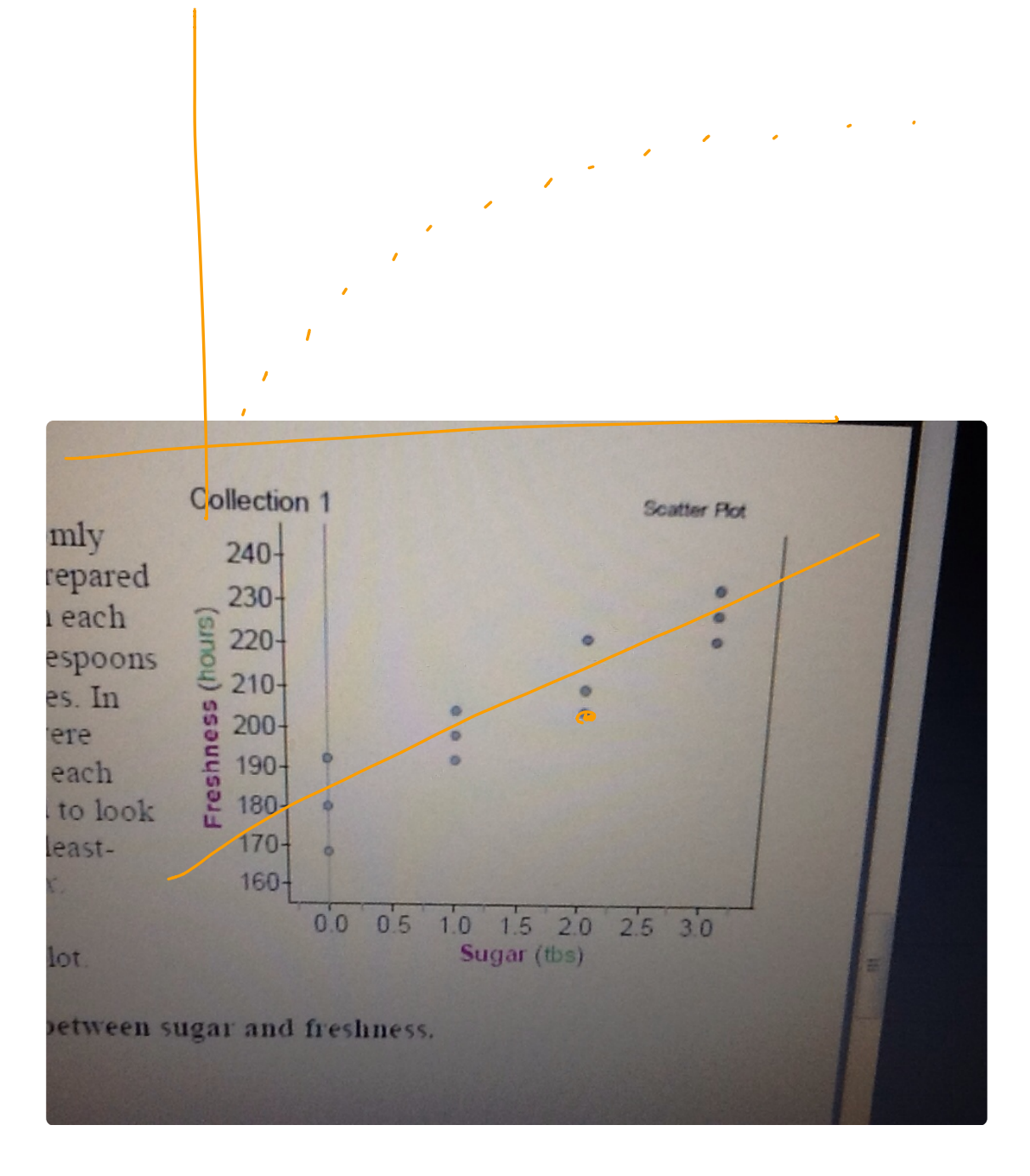

 $\hat{y}$  = 228.2 hrs.